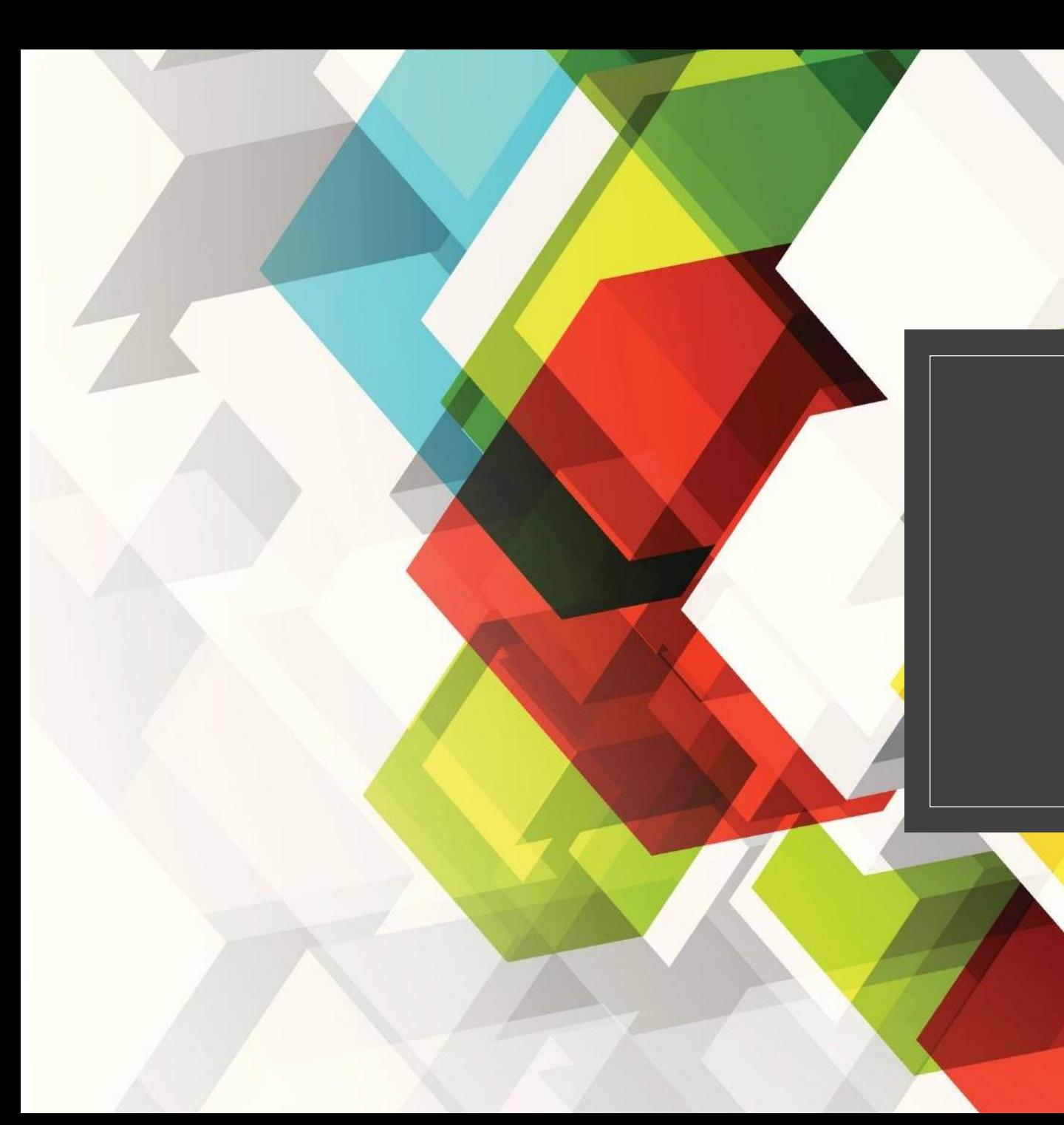

## 게임서버 포트폴리오

이창하 (Com2us)

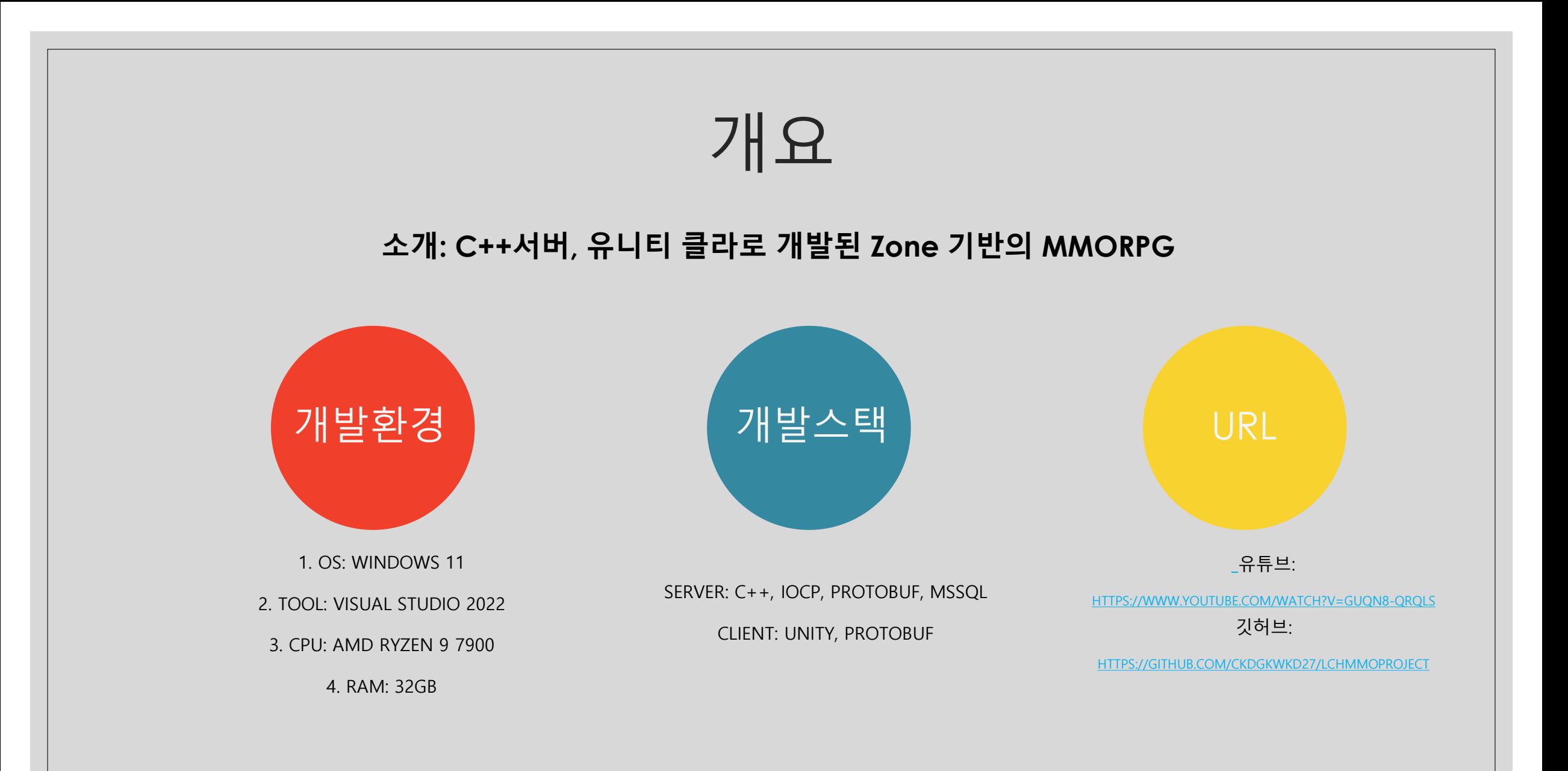

# 프로젝트 구성 도식화 UNITY 클라이언트 서버 IocpWorker DBWorker Monitor **Tick** MSSQL Accept C++, IOCP 더미 클라이언트

#### 서버 쓰레드 구성

◦ Accept: 새로운 접속자를 받아들이는 쓰레드입니다.

◦ IocpWorker: 서버의 네트워크 작업 및 DB 결과를 전달받는 클래스입니다.

◦ DBWorker: DB요청을 받아서 쿼리 작업을 수행하는 쓰레드입니다. 결과를 IocpWorker 쓰레드에 전달합니다.

◦ Monitor: 서버의 성능을 보고하는 쓰레드입니다. 주기적으로 send/recv 처리량을 출력합니다

◦ Tick: 주기적인 작업들을 처리하는 쓰레드입니다. 주로 Zone에서의 주기적인 작업들을 처리합니다.

#### Protobuf

◦ 서버/클라에서는 protobuf를 사용해 패킷 직렬화 사용

#### (packet.ParseFromArray(buffer + sizeof(PacketHeader), len - sizeof(PacketHeader)) == false)

```
auto _player = GPlayerManager.NewPlayer();
_player->ActorInfo.set_objecttype((uint32)ObjectType::PLAYER);
_<br>_player->ActorInfo.set_actorid(GZoneManager.IssueActorID());
-.<br>_player->ActorInfo.set_name("Player" + std::to_string(_player->playerId));
\overline{\phantom{a}}player->ActorInfo.mutable_posinfo()->set_state((uint32)MoveState::IDLE);
_player->ActorInfo.mutable_posinfo()->set_movedir((uint32)MoveDir::UP);
_<br>_player->ActorInfo.mutable_posinfo()->set_posx(0);
_<br>_player->ActorInfo.mutable_posinfo()->set_posy(0);
_player->ActorInfo.mutable_statinfo()->set_level(1);
player->ActorInfo.mutable_statinfo()->set_hp(100);
player->ActorInfo.mutable_statinfo()->set_maxhp(100);
_player->ActorInfo.mutable_statinfo()->set_attack(5);
_player->ActorInfo.mutable_statinfo()->set_speed(5);
_player->ActorInfo.mutable_statinfo()->set_totalexp(0);
\text{player} \text{-} \text{zoneID} = 0player->ownerSession = playerSession;
_player->ownerSession->currentPlayer = _player;
```

```
essage ObjectInfo {
 uint32 ObjectType = 1;
 uint32 actorId = 2;
 string name = 3;
 PositionInfo posInfo = 4;
 StatInfo statInfo = 5;
 essage PositionInfo {
 uint32 state = 1;
 uint32 moveDir = 2;
 int32 posX = 3;
 int32 posY = 4;
 essage StatInfo {
 uint32 level = 1;
 uint32 hp = 2;
 uint32 maxHp = 3;
 int32 attack = 4;
 float speed = 5;
 uint32 totalExp = 6:
message RequestJoin
    string id = 1;
   string password = 2;
message ReturnJoin
    uint32 result = 1;
essage RequestLogin
    string id = 1;
   string password = 2;
message ReturnLogin
   uint32 result = 1;
                              .proto 파일uint32 playerId = 2;
```
## 패킷 처리

- 패킷을 처리하는 함수는 요청에 맞는 작업(db요청, Zone 작업) 을 알맞은 대상에게 위탁.
- Zone 기반 작업은 싱글쓰레드인 MessageQueue에 Push 하는 방식. Tick 쓰레드에서 주기적으로 Flush 하며 Zone 작업을 수행
- Multiple Producer Single Consumer

```
_zone->messageQueue.Push([_zone, _player]() {_zone->EnterGame(_player, _zone->zoneID); });
void MessageQueue::FlushAll(std::vector<MessageFuncType>& messages)
    LockGuard guard(messageLock);
    while (\_queue.empty() == false)
        auto _message = _queue. front();
        messages.push_back(_message);
        _queue . pop();
```
## 월드 구성

- 월드는 Zone 단위로 구성되며 Zone은 Section (10x10 사이즈) 으로 나뉘어짐
- Broadcast는 Section 단위로 전송

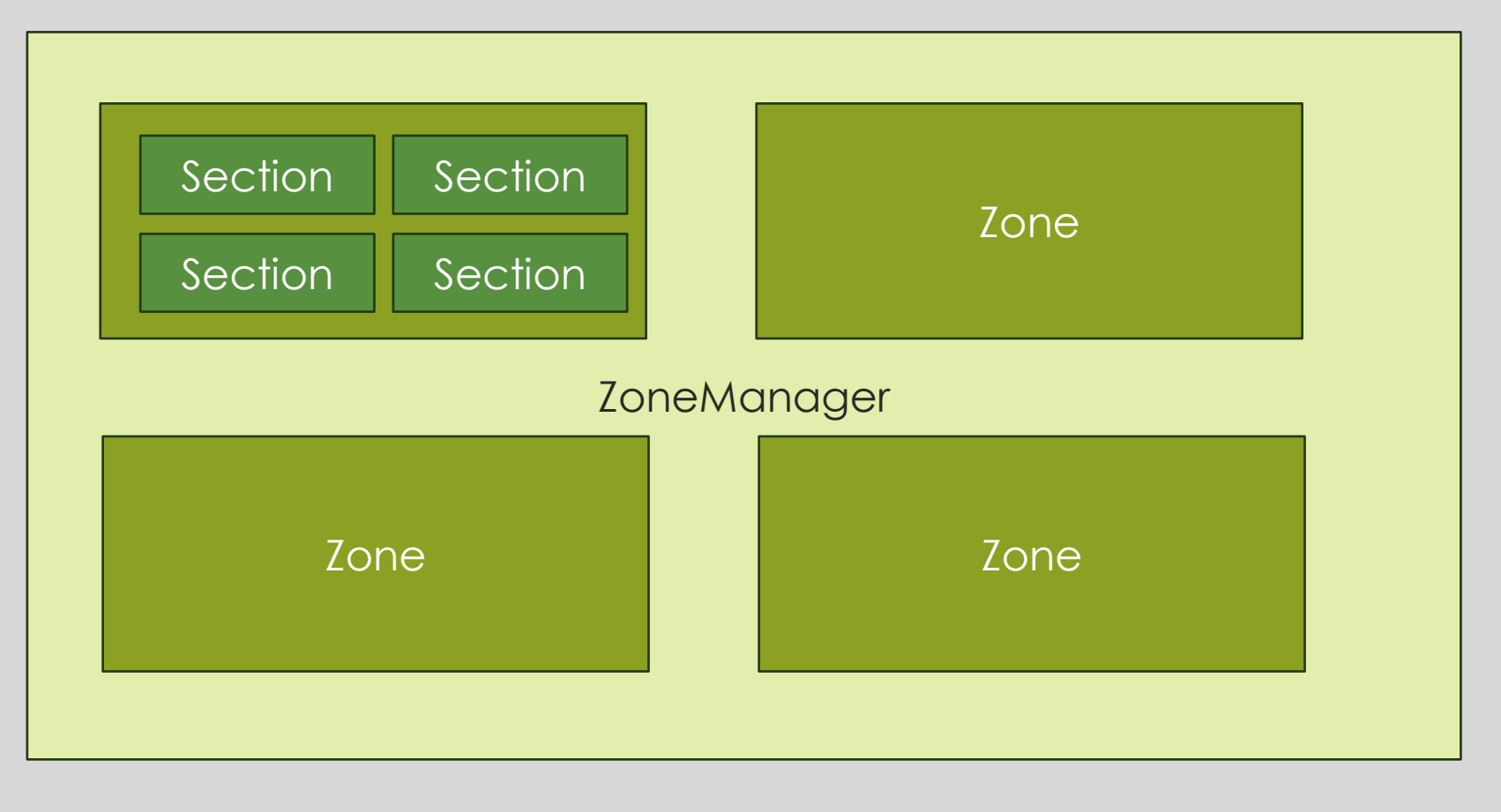

# 플레이어 시야(Viewport)

◦ 패킷전송을 최소화 시키기 위해 플레이어는 시야를 보유

◦ 시야 내부에 들어오거나 밖으로 나간 액터들을 주기적으로 계산하여(0.2초) 클라에게 화면에 렌더링 할 대상들을 전송

#### ◦ 시야를 업데이트 할때 주변의 Section들을 검사해서 판별

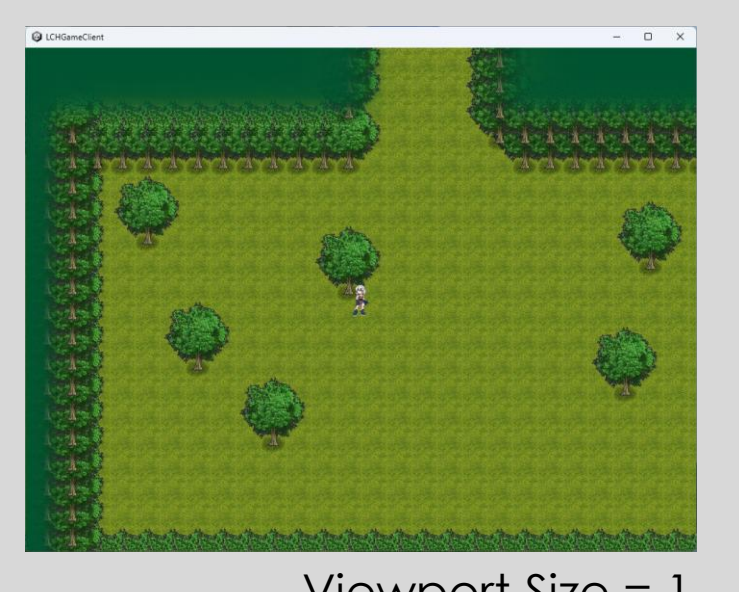

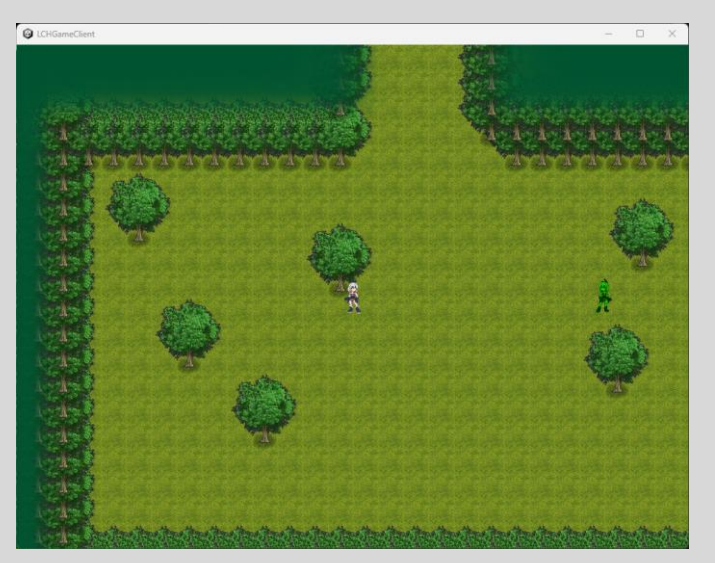

Viewport Size = 1 Viewport Size = 10

## 몬스터 AI

◦ 몬스터는 IDLE, MOVING, CHASING, SKILL, DEATH 상태를 갖고 있습니다

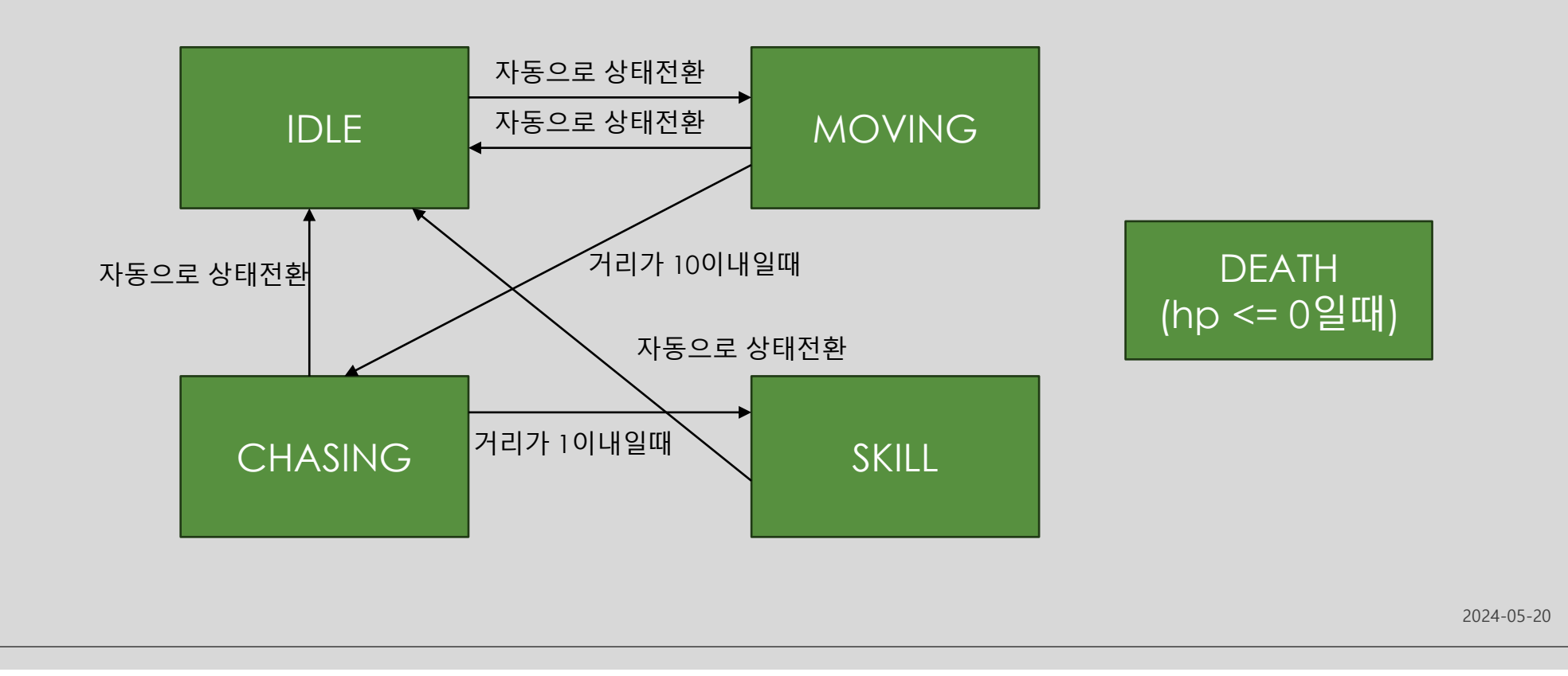

# 데드 레커닝 (클라이언트)

#### ◦ 클라이언트 측에서는 서버 부하감소와 게임 반응성 향상을 위해 데드레커닝을 사용

Unity Message | 4 references

base.Update();

protected override void Update()

#### protected override void Update() base.Update(); bool ForceSendPacket = false:  $if$ (LastDesiredInput  $\neq$  DesiredInput)  $ForceSendPacket = true;$ LastDesiredInput = DesiredInput; if(DesiredInput == Vector2.zero) if(\_moveUpdateReserved == false) PosInfo.State = (uint)CreatureState.IDLE; else PosInfo.State = (uint)CreatureState.MOVING: MovePacketSendTimer -= Time.deltaTime; if (MovePacketSendTimer  $\leq 0$  || ForceSendPacket) MovePacketSendTimer = MOVE\_PACKET\_SEND\_DELAY; Protocol.RequestMove movePacket = new Protocol.RequestMove(); movePacket.PosInfo = PosInfo; Managers.Network.Send(movePacket);

#### MyPlayer

**OtherPlayer** 

if (State == CreatureState.MOVING && IsMyPlayer() == false)

Vector3 direction = Util.GetVecFromDir((MoveDirType)destination.MoveDir):

transform.position += direction \* Stat.Speed \* Time.deltaTime;

2024-05-20

### Dummy Client

#### ◦ 서버의 성능을 평가하기 위한 쓰레드. 매 초마다 Send/Recv 한 패킷수를 보고

◦ 더미 클라이언트와 함께 사용되어 서버의 처리량을 측정

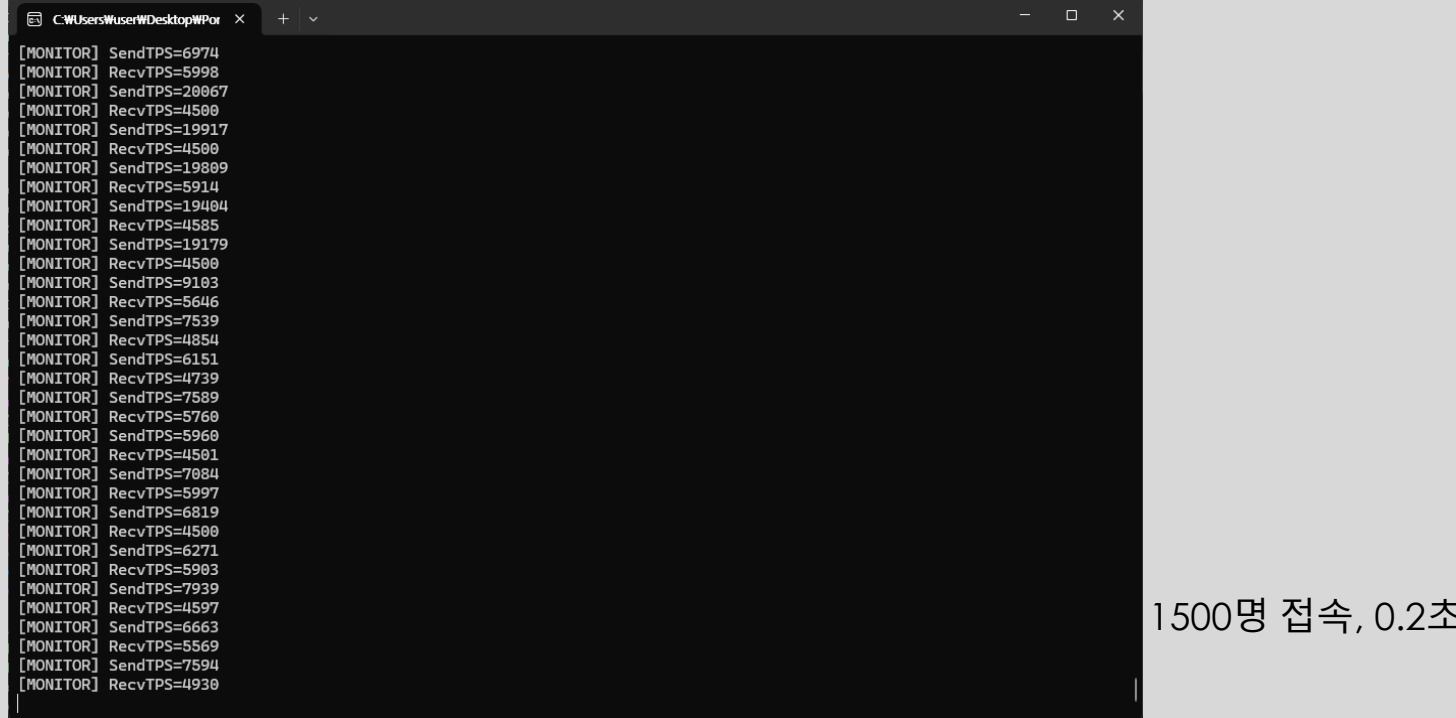

#### 1500명 접속, 0.2초당 이동패킷을 보냈을때 패킷처리량

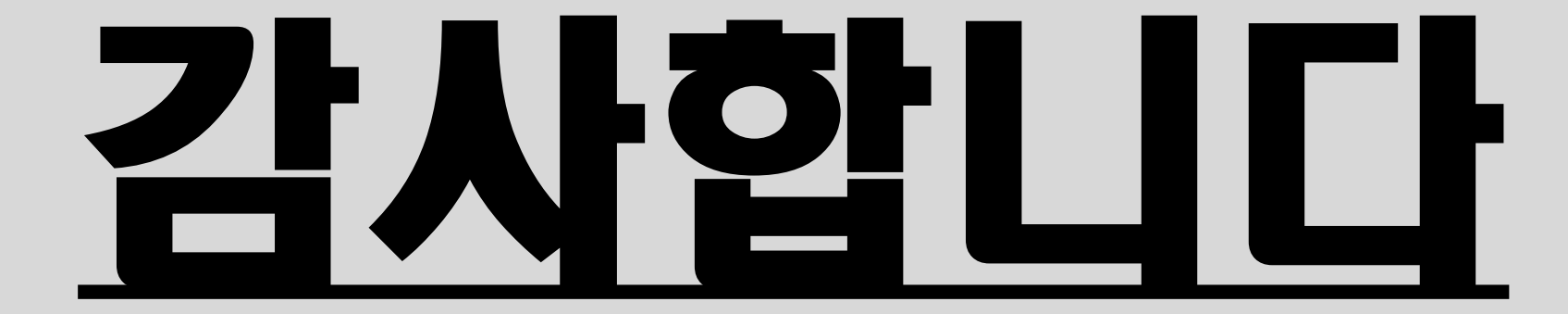